## MTH 453/553 – Homework 4 Solutions

1. Consider the initial value problem

$$
u_t - u_x = 0,
$$
  

$$
u(x, 0) = \sin(\omega x),
$$

where  $\omega$  is a parameter. The exact solution to this problem is

$$
u(x,t) = \sin(\omega(t+x)).
$$

Let us solve this problem on the interval  $[-\pi, \pi]$  with periodic boundary conditions, i.e.,

$$
u(t, -\pi) = u(t, \pi), \ t > 0.
$$

We perform a discretization of the spatial interval  $[-\pi, \pi]$  with spatial step size h and we use a temporal step size k on the time interval [0,1]. Let  $m + 1 = \frac{2\pi}{h}$ . We want to calculate approximate solution values  $u_j^n$  for  $j = 1, \ldots, m + 1$ . The periodic boundary conditions give

$$
u_0^n=u_{m+1}^n,~\forall n
$$

It is helpful to imagine the spatial mesh points sitting on a ring, rather than on a straight line, with  $x_{m+1}$  being identified with  $x_0$ . Thus, when  $j = m$ , then  $u_{j+1} = u_0$  and for  $j =$  $0, u_{i-1} = u_m$ . (This gets further complicated in MATLAB as zero index is not allowed, so we add one to each index.)

- (a) Download the code leapfrog.m from the course webpage. This code implements the Leapfrog (midpoint) method (CC), given in (10.13) in the text, to obtain a numerical solution to the given problem.
- (b) Modify this code to create a new file that implements the forward in time-backward in space (FB) finite difference scheme given in (10.23) to solve the given problem.
- (c) Create a new file that implements the forward in time-centered in space (FC) finite difference scheme given in (10.5) to solve the given problem.
- (d) Calculate the maximum errors at  $t = 1$  for all three schemes using the values of  $\omega$ , m and  $\nu (= k/h)$  given in the table below and fill in the missing entries in the table

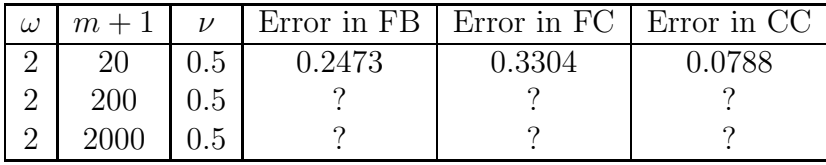

What order of accuracy does each method seem to exhibit?

Answer: Download the Codes

- i. downwind.m
- ii. forward center.m
- iii. leapfrog.m

from my webpage. Run these codes with the script hw4prob1d.m in MATLAB to see the table of errors. You should see 1st order, unstable, 2nd order, respectively.

- (e) Fix  $m + 1 = 20$ . What is the effect on the error of each method when  $\omega$  is increased or decreased? Answer: Run the above codes with the script hw4prob1e.m in MATLAB to see the table of errors. You should see that for  $\omega < 1$  periodic boundary conditions do not make sense, and for  $\omega > 1$  error generally gets worse as the frequency increases. Downwind scheme with  $\omega = 8$  is particularly interesting.
- (f) Fix  $m + 1 = 20$ . What is the effect on the error of each method when  $\nu$  is increased or decreased? In particular, try  $\nu = 1$  and  $\nu > 1$ . **Answer:** Run the above codes with the script hw4prob1f.m in MATLAB to see the table of errors. You should see that for  $\nu = 1$ downwind and leapfrog are exact. The FC method seems to be best for very small  $\nu$ . Downwind gets progressively worse for  $\nu > 1$ . However, something interesting happens to downwind and FC for  $\nu > \pi$ . Also see leapfrog for  $\pi/2 < \nu < \pi$ .
- 2. Download the code leapfrogpulse.m from the course webpage. This code implements the Leapfrog method with a Gaussian pulse for the initial condition. Snapshots of the solution at various times are shown, and the norm of the solution is displayed to the prompt.
	- (a) Run the code leapfrogpulse.m with  $m + 1 = 75$  and try  $\nu$  values of 1, 0.8, and 1.01. Describe the resulting qualitative behavior of solutions and explain why it occurs. **An**swer: Hopefully you observed an exact solution, a dispersive solution and an unstable solution, respectively.
	- (b) Change the boundary condition from periodic to  $u(\pi, t) = 0$ . Impose artificial absorbing boundary conditions at the outflow boundary  $x = -\pi$ :

$$
U_1^{n+1} = U_1^n + \nu \left( U_2^n - U_1^n \right)
$$

Run the code with  $m + 1 = 75$  and try  $\nu$  values of 1, 0.8, and 1.01. (Try also the case  $\nu = 0.25$ , and look closely for a "reflection" that travels backwards!) Discuss the accuracy of the absorbing boundary condition in terms of the remaining "energy". Answer: Download the code leapfrogpulsekey.m.

3. Consider the advection equation

$$
u_t + au_x = 0,
$$

and recall that the forward in time-centered in space (FC) scheme is consistent but unconditionally unstable. The Lax-Friedrichs scheme is a variation of the FC scheme and is given as

$$
U_j^{n+1} = \frac{1}{2} \left( U_{j-1}^n + U_{j+1}^n \right) - \frac{\nu}{2} \left( U_{j+1}^n - U_{j-1}^n \right),
$$

where  $\nu = \frac{ak}{b}$  $\frac{dk}{h}$  is the *Courant number*.

(a) (553:) Show that the Lax-Friedrichs scheme is consistent and find the order of accuracy. Answer: Compute the local truncation error. Note: To do this, you need to write the difference scheme in a form that directly models the derivatives and then substitute the exact solution in it. Rewrite the difference scheme as

$$
\frac{U_j^{n+1} - \frac{1}{2} (U_{j-1}^n + U_{j+1}^n)}{k} + a \frac{(U_{j+1}^n - U_{j-1}^n)}{2h} = 0
$$

Substituting the exact solution in the above, the local truncation error at  $(x_j, t_n)$  is given as

$$
\tau_j^n = \frac{\left\{ u(x_j, t_{n+1}) - \frac{(u(x_{j-1}, t_n) + u(x_{j+1}, t_n))}{2} \right\}}{k} + a \frac{\left\{ u(x_{j+1}, t_n) - u(x_{j-1}, t_n) \right\}}{2h} \tag{1}
$$

Using Taylor series expansions around  $(x_j, t_n)$  we have

$$
u(x_j, t_{n+1}) = u(x_j, t_n) + ku_t(x_j, t_n) + \frac{k^2}{2}u_{tt}(x_j, t_n) + O(k^3)
$$
\n(2)

$$
u(x_{j+1}, t_n) = u(x_j, t_n) + hu_x(x_j, t_n) + \frac{h^2}{2}u_{xx}(x_j, t_n) + O(h^3)
$$
\n(3)

$$
u(x_{j-1}, t_n) = u(x_j, t_n) - hu_x(x_j, t_n) + \frac{h^2}{2}u_{xx}(x_j, t_n) + O(h^3)
$$
\n(4)

Substituing  $(2)$ ,  $(3)$  and  $(4)$  in  $(1)$  we get

$$
\tau_j^n = u_t(x_j, t_n) + \frac{k}{2} u_{tt}(x_j, t_n) + O(k^2) \n- \frac{h^2}{2k} u_{xx}(x_j, t_n) + \frac{O(h^3)}{k} \n+ au_x(x_j, t_n) + O(h^2)
$$

Since, u is the exact solution, we have  $u_t + au_x = 0$ . Also letting the Courant number  $\nu = ak/h$  be constant, then  $h/k = a/\nu$  and we have

$$
\tau_j^n = \frac{k}{2} u_{tt}(x_j, t_n) - \frac{ah}{2\nu} u_{xx}(x_j, t_n) + O(k^2) + O(h^2) = O(k) + O(h)
$$
(5)

Thus, the scheme is consistent and it is first order accurate in both space and time.

(b) Use von Neumann analysis to show that the Lax-Friedrichs scheme is stable, provided that the CFL condition,  $|\nu| \leq 1$ , holds. **Answer:** Applying the Fourier transform to the difference scheme we have

$$
\hat{U}(\xi, t_n) = \frac{1}{\sqrt{2\pi}} \int_{-\infty}^{\infty} e^{-ix\xi} U(x, t_n) dx \tag{6}
$$

we have the equation

$$
\hat{U}(\xi, t_{n+1}) = \left\{ \frac{1}{2} \left( e^{-i\xi h} + e^{i\xi h} \right) - \frac{\nu}{2} \left( e^{i\xi h} - e^{-i\xi h} \right) \right\} \hat{U}(\xi, t_n)
$$

Thus, the amplification factor is

$$
g(h\xi) = \frac{1}{2} \left( e^{-i\xi h} + e^{i\xi h} \right) - \frac{\nu}{2} \left( e^{i\xi h} - e^{-i\xi h} \right)
$$

$$
= (\cos(h\xi) - i\nu \sin(h\xi))
$$

Hence

$$
|g(h\xi)| = \sqrt{\cos^2(h\xi) + \nu^2 \sin^2(h\xi)}
$$

Thus, if  $|\nu| \leq 1$ , then we have  $|g(h\xi)| \leq 1$ , for any  $\xi$  and hence the scheme is stable.